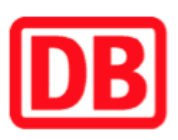

## Umgebungsplan

## Vahldorf

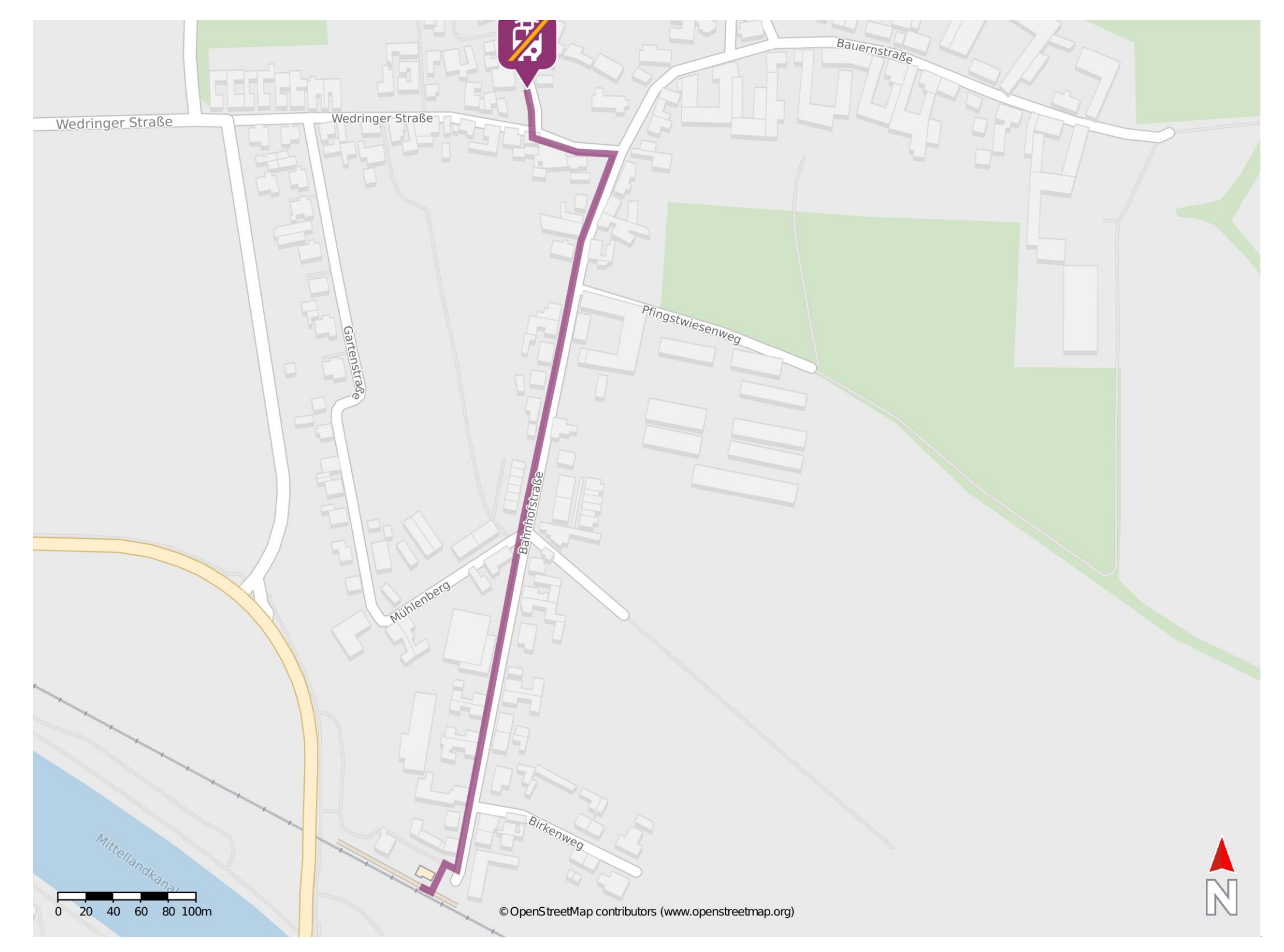

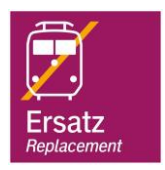

## Wegbeschreibung Schienenersatzverkehr \*

Verlassen Sie den Bahnsteig und begeben Sie sich an die Bahnhofstraße. Orientieren Sie sich nach links und folgen Sie dem Straßenverlauf ca. 530 m bis zur Wedringer Straße. Halten Sie sich links und begeben Sie sich an die Kreuzung Wedringer Straße/ Hillersleberstraße. Biegen Sie nach rechts auf die Hillersleberstraße ab. Die Ersatzhaltestelle befindet sich in unmittelbarer Nähe.

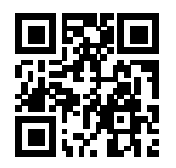

\*Fahrradmitnahme im Schienenersatzverkehr nur begrenzt, teilweise gar nicht möglich. Bitte informieren Sie sich bei dem von Ihnen genutzten Eisenbahnverkehrsunternehmen. Im QR Code sind die Koordinaten der Ersatzhaltestelle hinterlegt.

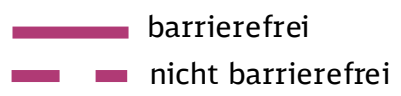

01.06.2022, V1.7 Sahnhofsmanagement Magdeburg Bahnhofsmanagement Magdeburg Bahnhof.de / DB Bahnhof live App